# **Quantum Computing with Qiskit**

#### Qubits, Quantum Gate and Measurement

- A quantum computation is a collection of three elements
	- A quantum register or a set of quantum register.
	- A unitary matrix, which is used to execute a given quantum algorithm.
	- Measurement to extract information we need.
- Quantum circuit model
	- Universal quantum computer

### Quantum Properties

#### • Superposition

The linear combination of two or more state vectors is another state vector in the same Hilbert space and describes another state of the system.

#### • Entanglement

Two systems are in a special case of quantum mechanical superposition called *entanglement* if the measurement of one system is correlated with the state of the other system in a way that is stronger than correlations in the classical world.

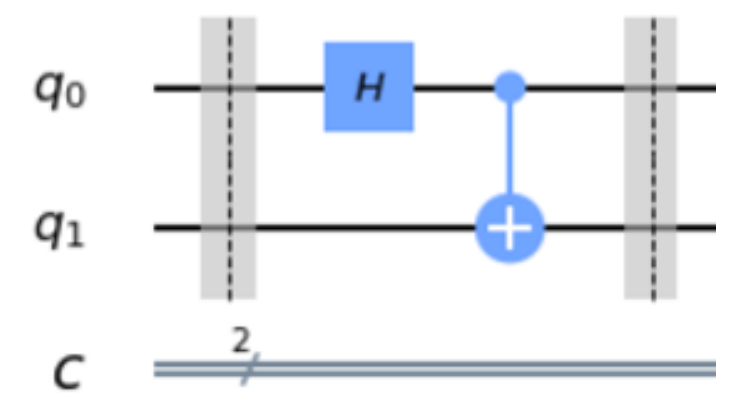

Source: Hidary,Quantum Computing: An Applied Approach

#### Quantum Circuit

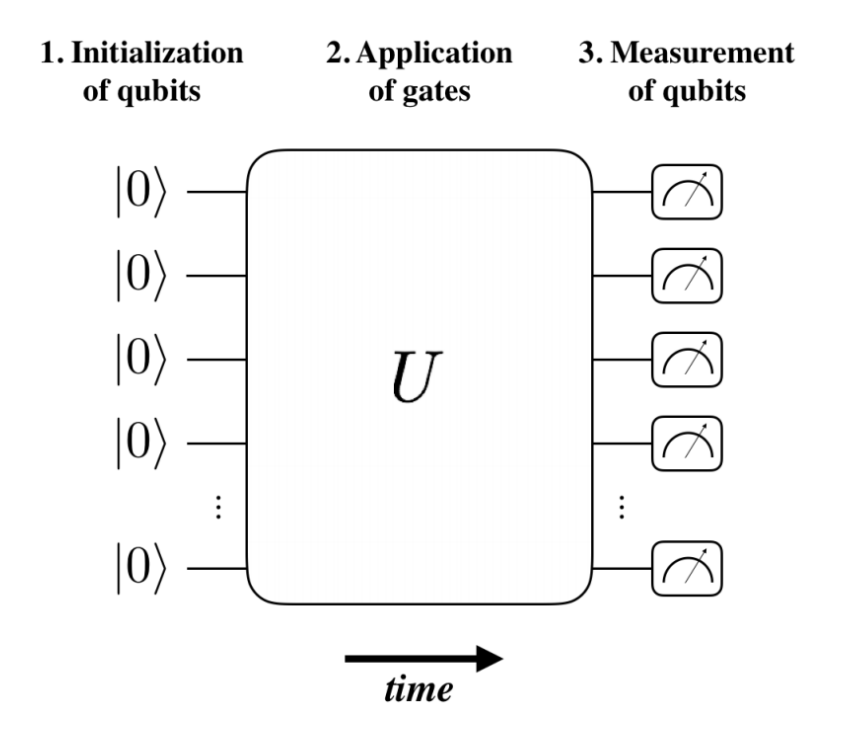

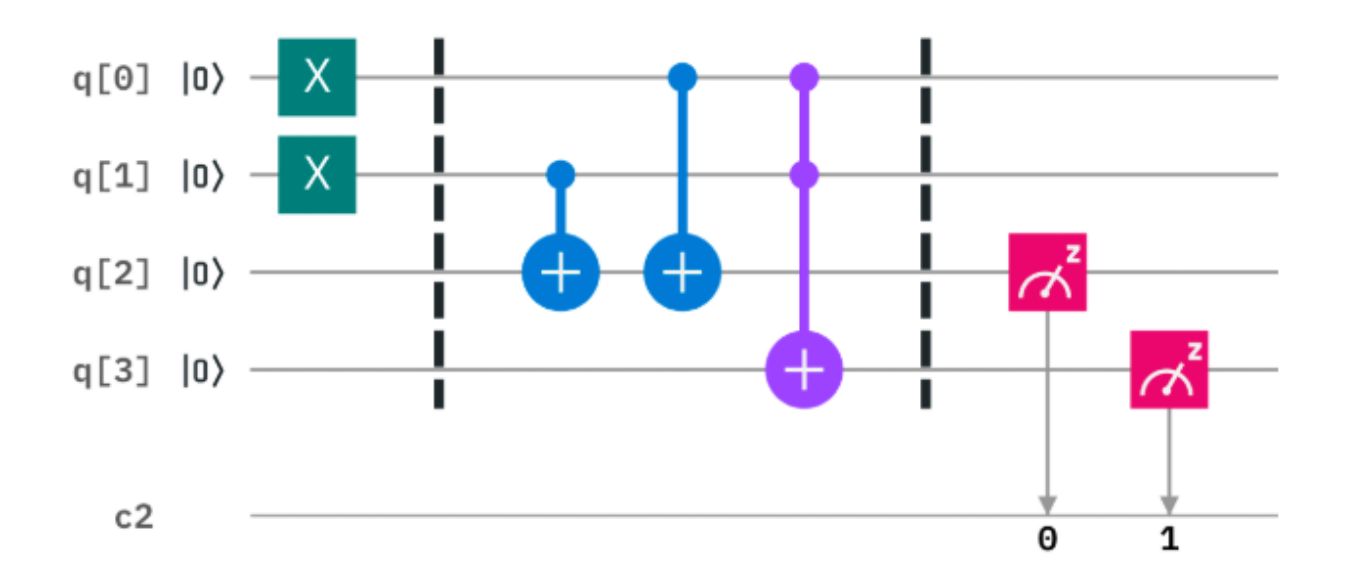

#### Quantum Gates

- Quantum Operators
	- In gate-based quantum computers, these operator used to evolve the state.
		- Unitary and reversable.
		- Single qubit gate: rotation in block sphere.

• There exist universal quantum gates set.

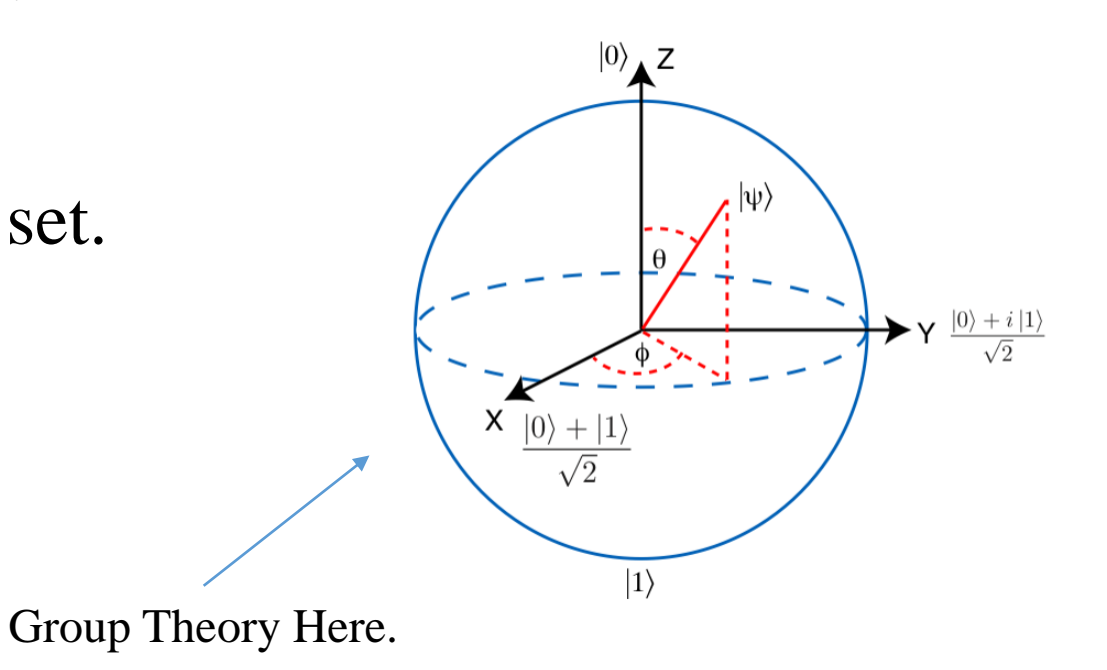

#### Single Qubit Gates

$$
X \equiv \left[ \begin{array}{cc} 0 & 1 \\ 1 & 0 \end{array} \right]; \quad Y \equiv \left[ \begin{array}{cc} 0 & -i \\ i & 0 \end{array} \right]; \quad Z \equiv \left[ \begin{array}{cc} 1 & 0 \\ 0 & -1 \end{array} \right]
$$

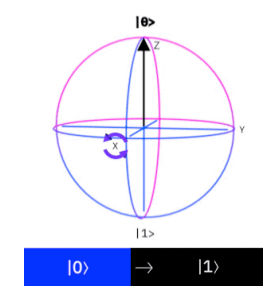

$$
H = \frac{1}{\sqrt{2}} \begin{bmatrix} 1 & 1 \\ 1 & -1 \end{bmatrix}; \quad S = \begin{bmatrix} 1 & 0 \\ 0 & i \end{bmatrix}; \quad T = \begin{bmatrix} 1 & 0 \\ 0 & \exp(i\pi/4) \end{bmatrix}
$$

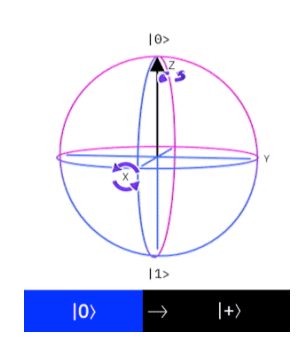

$$
u3(\theta, \phi, \lambda) = \begin{pmatrix} \cos(\theta/2) & -e^{i\lambda}\sin(\theta/2) \\ e^{i\phi}\sin(\theta/2) & e^{i\lambda + i\phi}\cos(\theta/2) \end{pmatrix}, \qquad u2(\phi, \lambda) = \frac{1}{\sqrt{2}} \begin{pmatrix} 1 & -e^{i\lambda} \\ e^{i\phi} & e^{i(\phi + \lambda)} \end{pmatrix}, \qquad u1(\lambda) = \begin{pmatrix} 1 & 0 \\ 0 & e^{i\lambda} \end{pmatrix}
$$

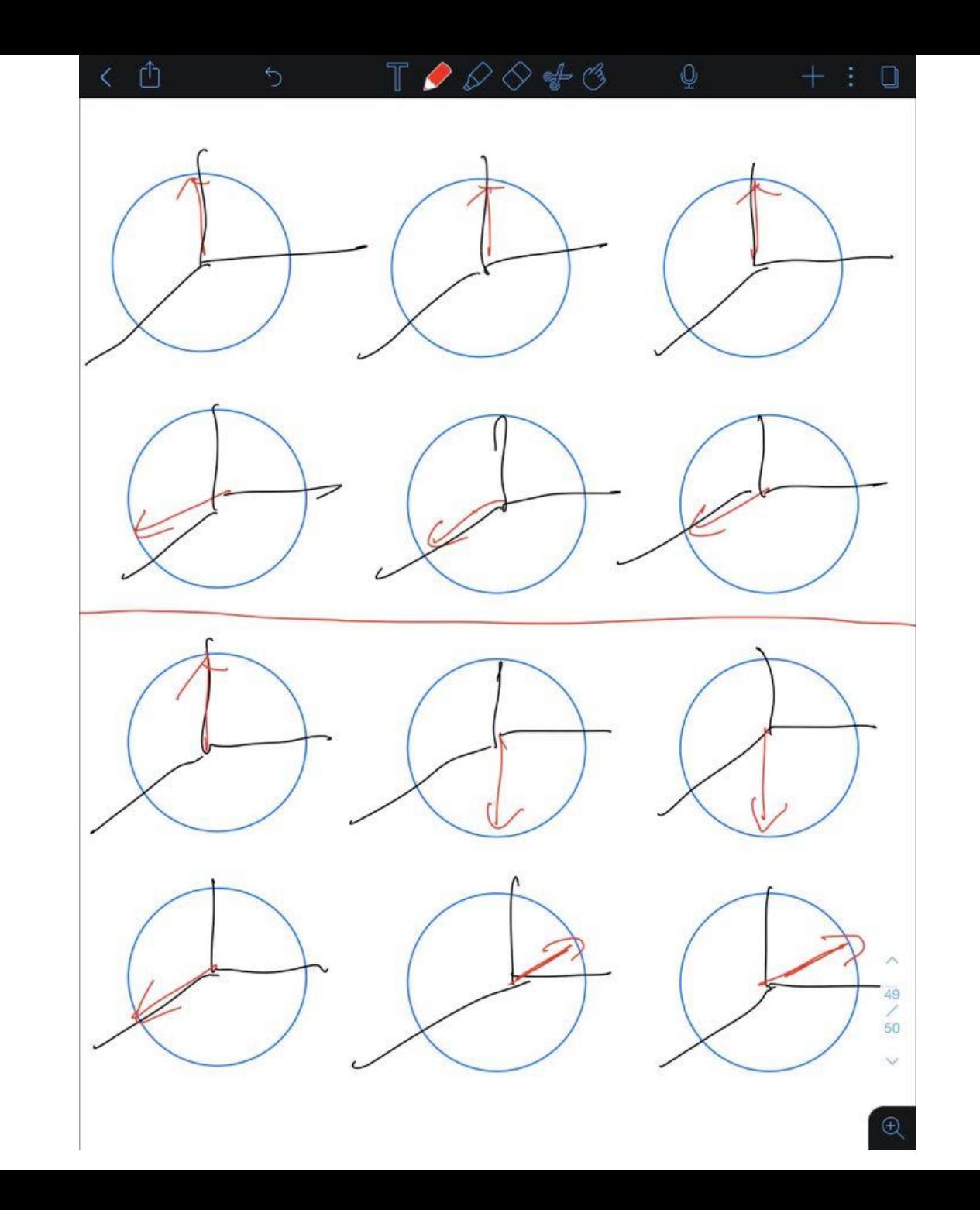

#### Quantum Gates in Qiskit

- Very Important!
	- The LSB (Least Significant Bit) is from right to left in qiskit.

 $|q_{n-1},\cdots,q_1,q_0\rangle=|q_{n-1}\rangle\otimes|q_{n-2}\rangle\otimes\cdots|q_1\rangle\otimes|q_0\rangle$ 

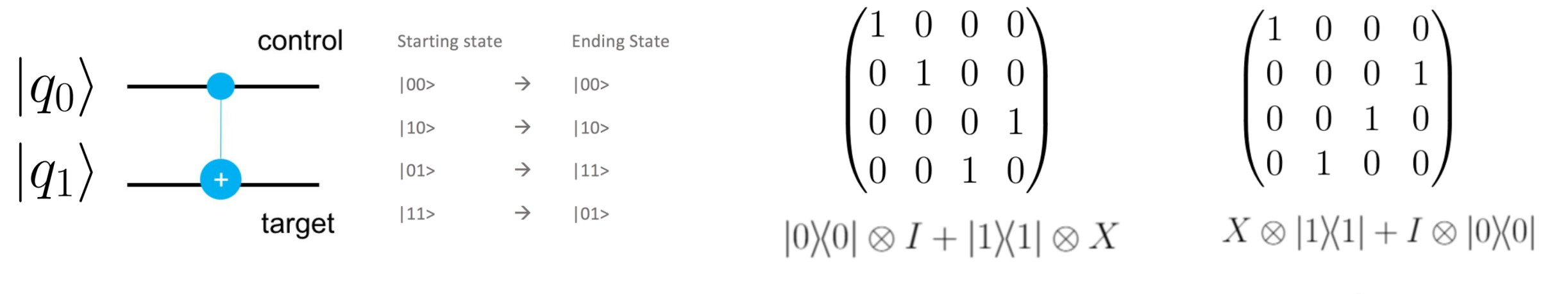

 $q_0 \otimes q_1$  $q_1 \otimes q_0$ 

Also, this show the difference between entangle and separate state

Reference:<https://qiskit.org/documentation/stubs/qiskit.circuit.QuantumCircuit.html#qiskit.circuit.QuantumCircuit>

## Qiskit Circuit Example

#### In [1]: from giskit import OuantumCircuit

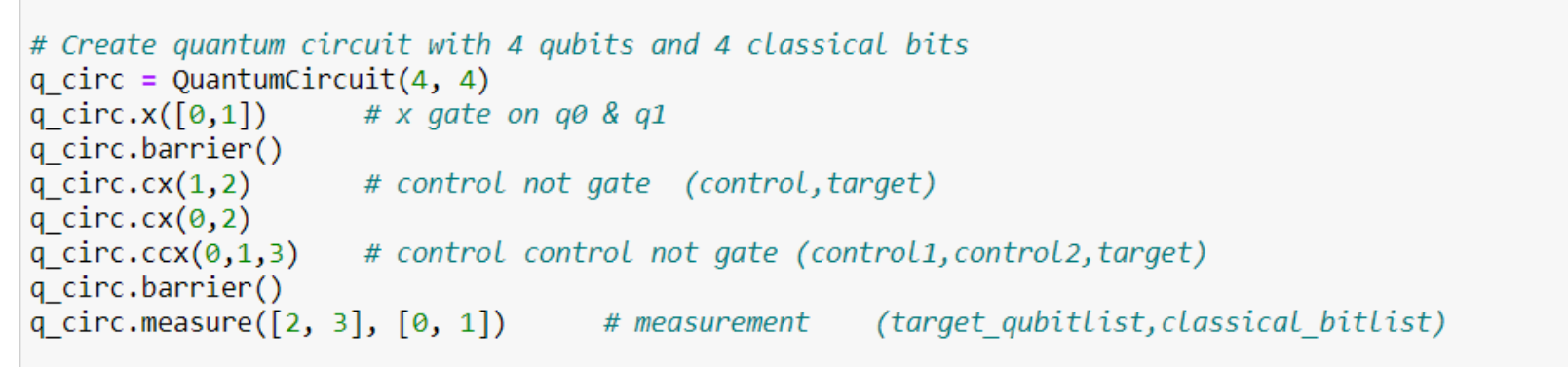

q circ.draw(output='mpl',plot barriers=True) # draw circuit you can also use: print(circuit name)

 $Out[1]:$ 

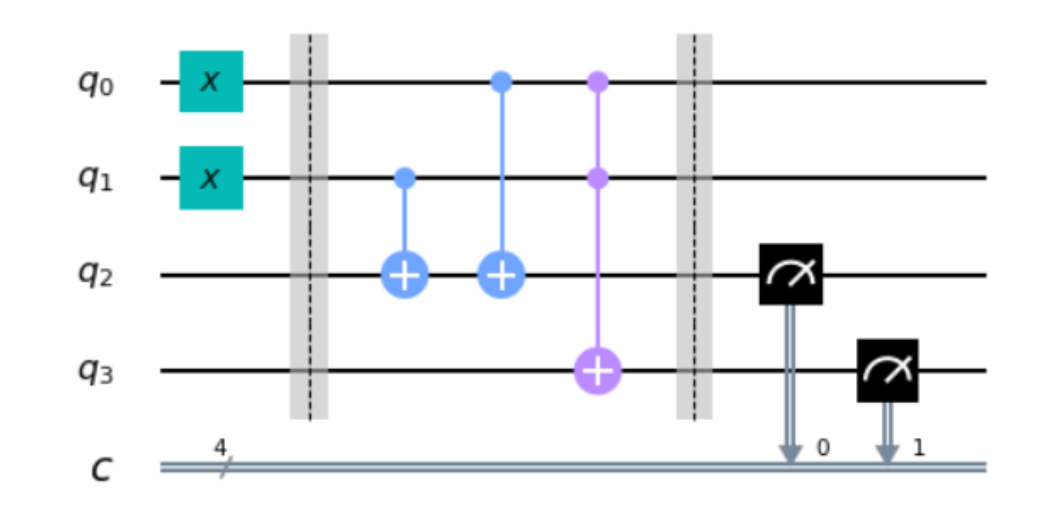

## Quantum Computing Stack

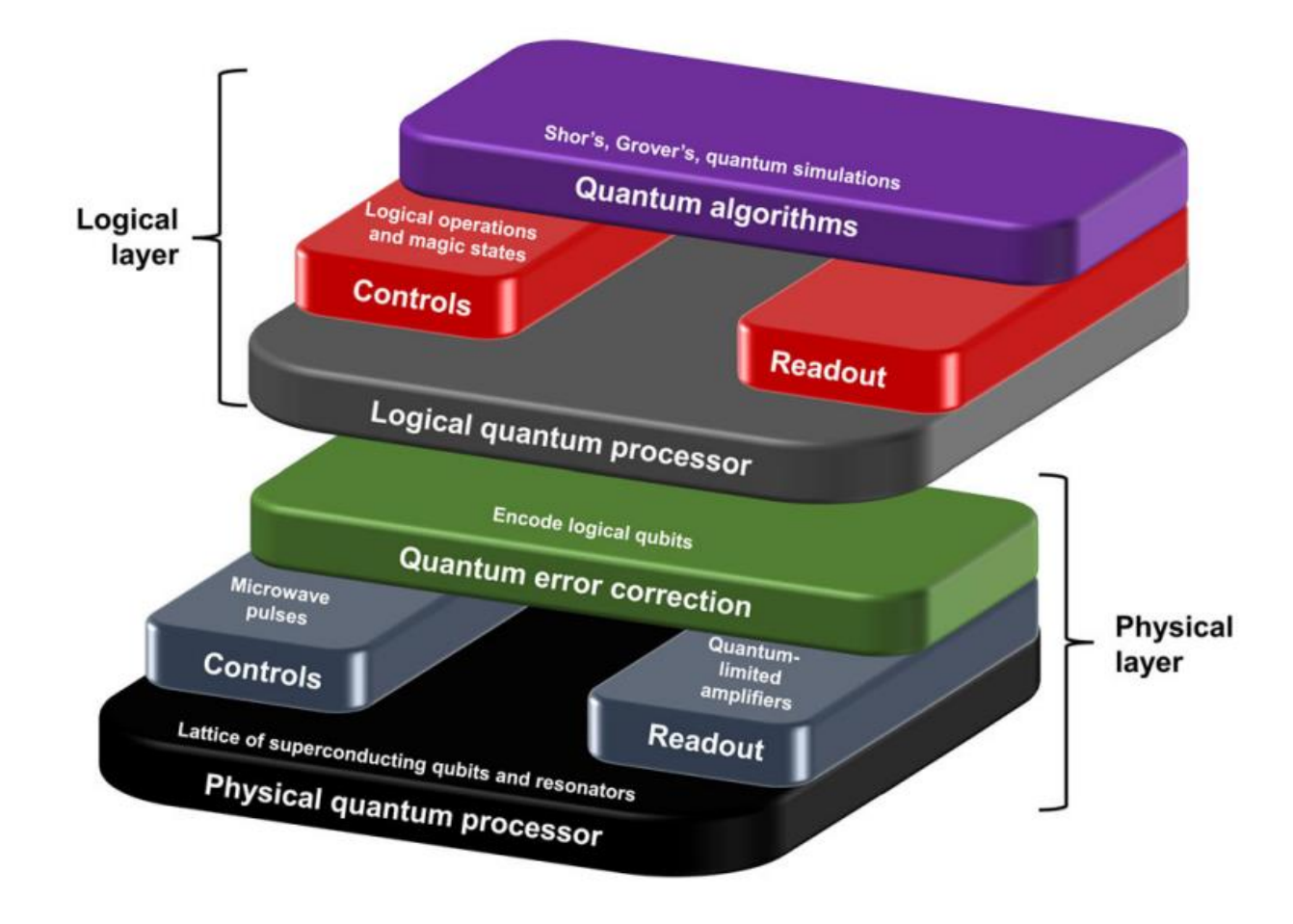

Source: [Gambetta, J.M., Chow, J.M. & Steffen, M. Building logical qubits in a superconducting quantum computing system.](https://www.nature.com/articles/s41534-016-0004-0#citeas) *npj Quantum Inf* **3,** 2 (2017).

### Qiskit Overview

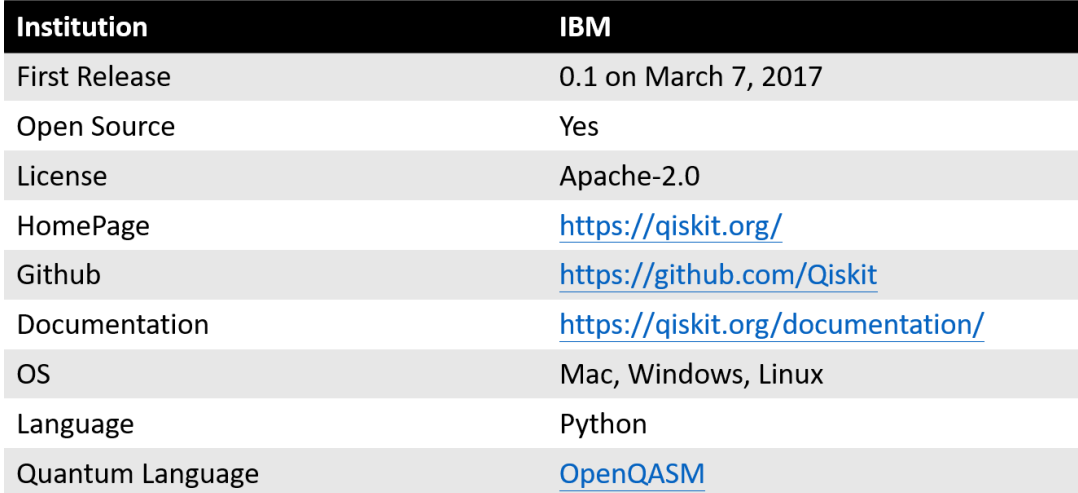

#### **Version Information**

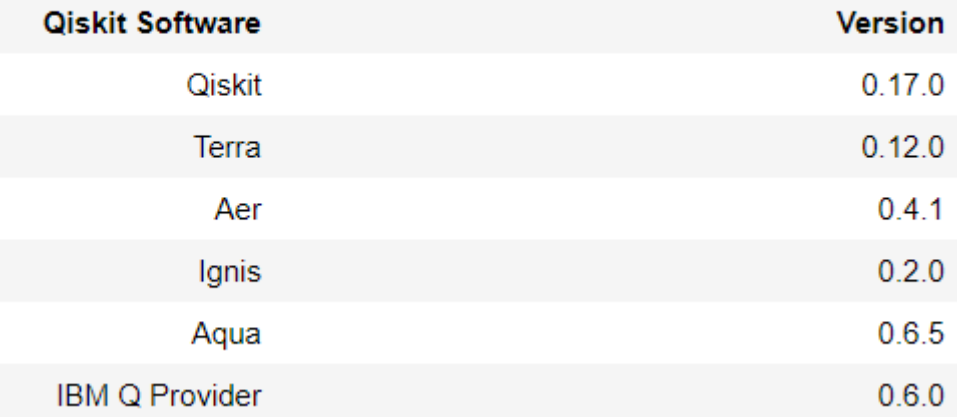

### The Qiskit Elements

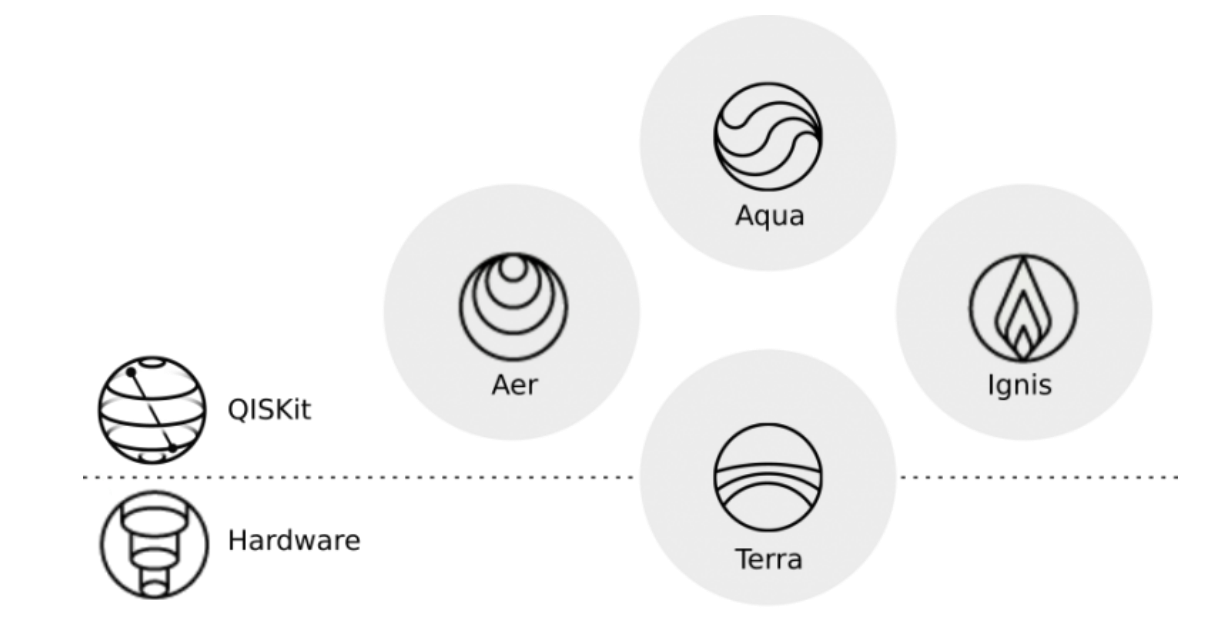

Terra, the 'earth' element, is the foundation on which the rest of the software lies.

Aer, the 'air' element, permeates all Qiskit elements. For accelerating development via simulators, emulators and debuggers

Aqua, the 'water' element, is the element of life. For building algorithms and applications.

Ignis, the 'fire' element, is dedicated to fighting noise and errors and to forging a new path

#### Source: [https://qiskit.org/documentation/the\\_elements.html](https://qiskit.org/documentation/the_elements.html)

#### Different Simulator

#### **Simulator Backends**

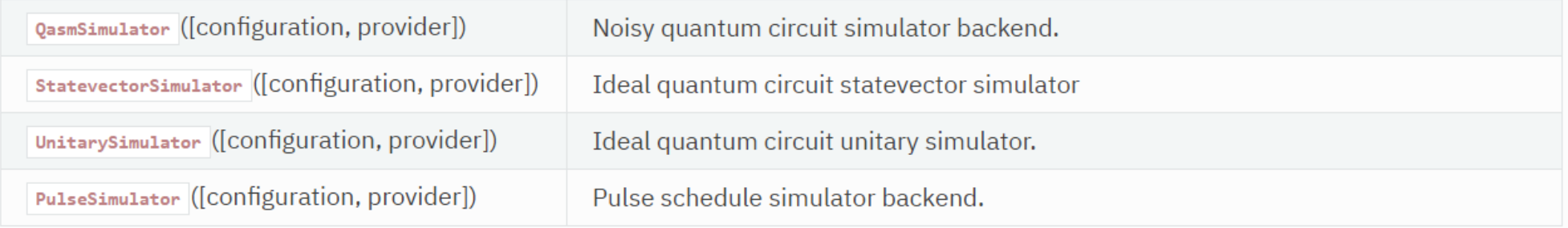

#### Qiskit Code Example

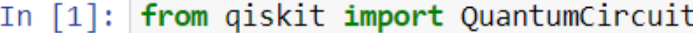

```
q bell = QuantumCircuit(2, 2)
q bell.barrier()
q bell.h(0)q bell.cx(0, 1)q bell.barrier()
q bell.measure([0, 1], [0, 1])
```

```
q bell.draw(output='mpl',plot barriers=True)
```
 $Out[1]:$ 

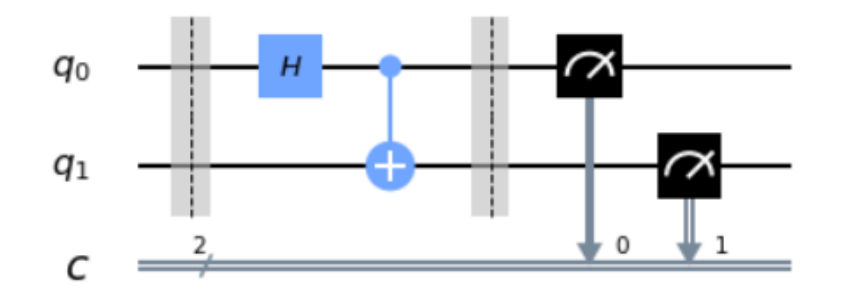

In [2]: from qiskit import Aer, execute from qiskit.visualization import plot histogram backend = Aer.get backend('qasm simulator') job sim = execute(q bell, backend, shots=100000)  $sim$  result = job sim.result()

> print(sim\_result.get\_counts(q\_bell)) plot histogram(sim result.get counts(q bell))

 ${11': 50254, '00': 49746}$ 

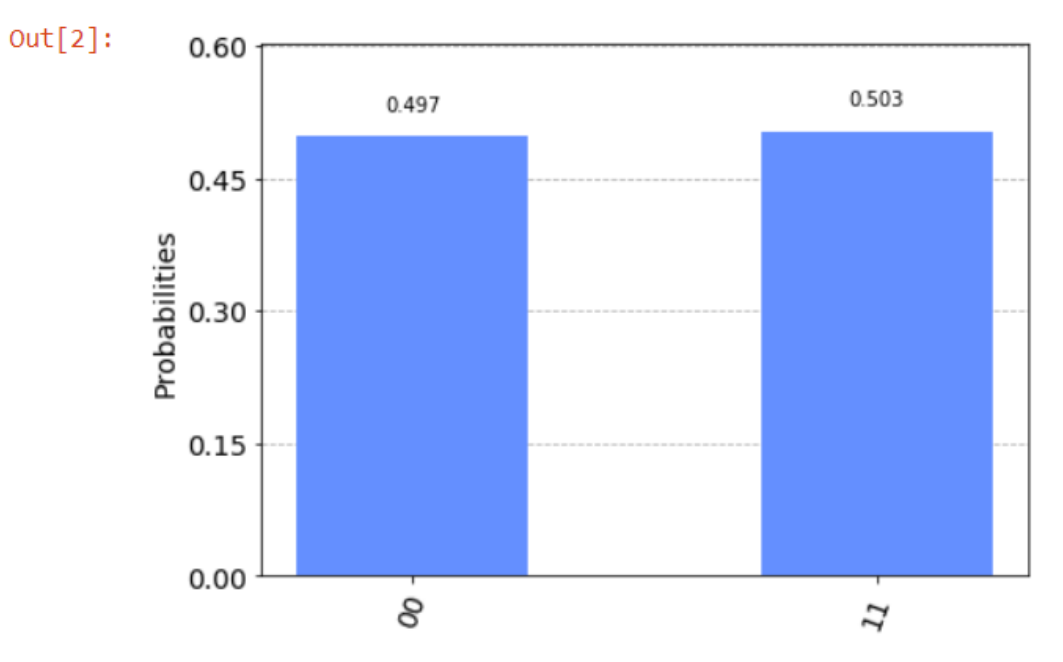

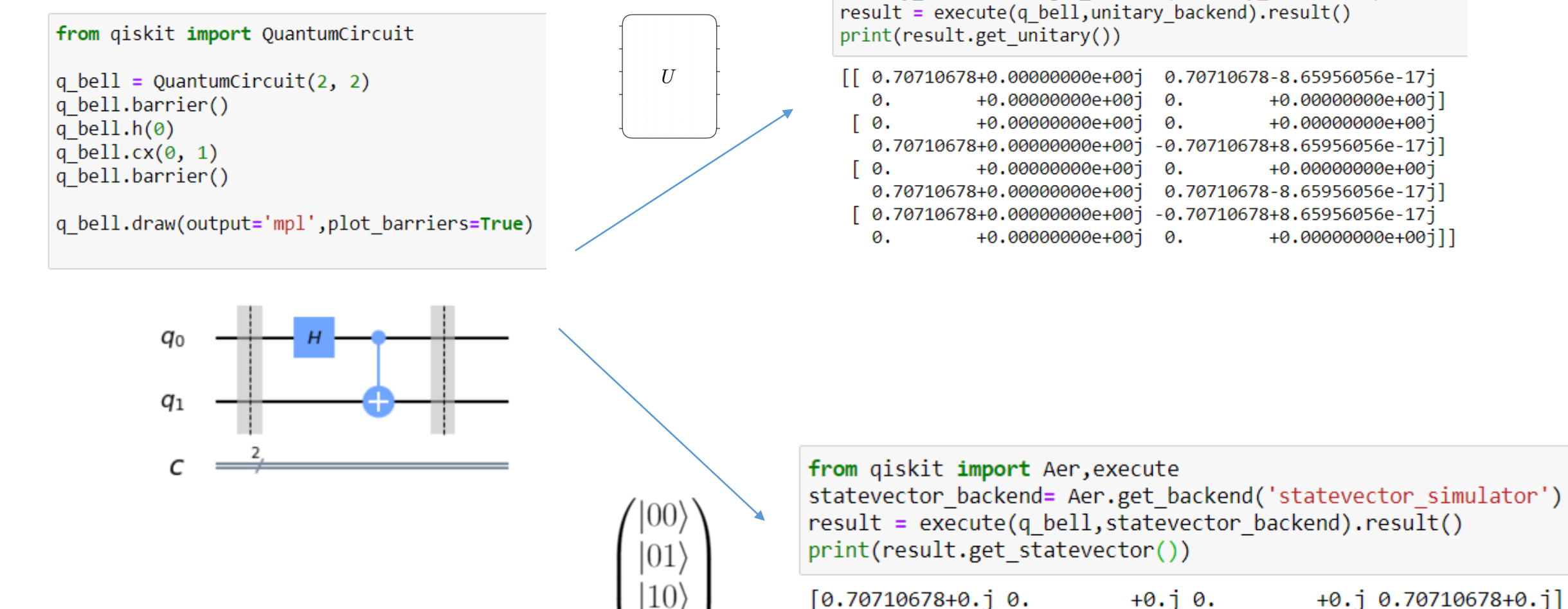

from giskit import Aer, execute unitary backend=Aer.get backend('unitary simulator')

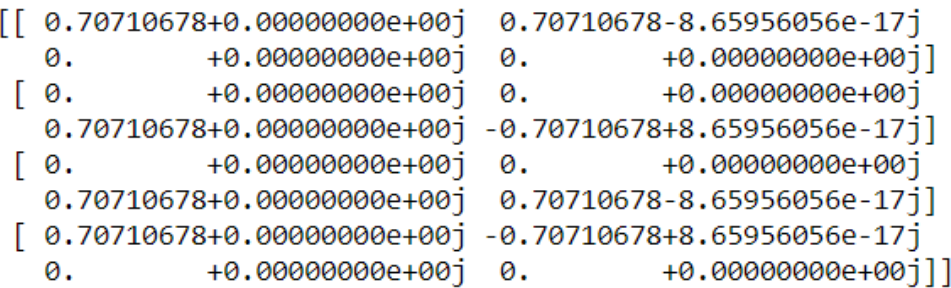

 $+0.10.70710678+0.1$ 

## Real QC

54.08% 55% 49% 44% 40.44% 38%  $\begin{array}{r} 0.013 \\ 0.014 \\ 0.014 \\ 0.014 \\ 0.014 \\ 0.014 \\ 0.014 \\ 0.014 \\ 0.014 \\ 0.014 \\ 0.014 \\ 0.014 \\ 0.014 \\ 0.014 \\ 0.014 \\ 0.014 \\ 0.014 \\ 0.014 \\ 0.014 \\ 0.014 \\ 0.014 \\ 0.014 \\ 0.014 \\ 0.014 \\ 0.014 \\ 0.014 \\ 0.014 \\ 0.014 \\ 0.014 \\ 0.014 \\ 0.$ 16% 11% 2.76% 2.72% 5%  $0\%$  $00\,$  $01$  $10$  $11$ State

Histogram

#### Installation

- Anaconda (highly recommended for learning) • pip install qiskit
- IBM online notebook

• This is CS course.

Reference: <https://qiskit.org/documentation/install.html#install>

## The Deutsch Algorithm

• The first to demonstrate quantum over classical computing.

Deutsch Problem:

Given a black box that implement some Boolean function  $f: \{0,1\} \rightarrow \{0,1\}$ . We are promised that the function is either constant or balanced.

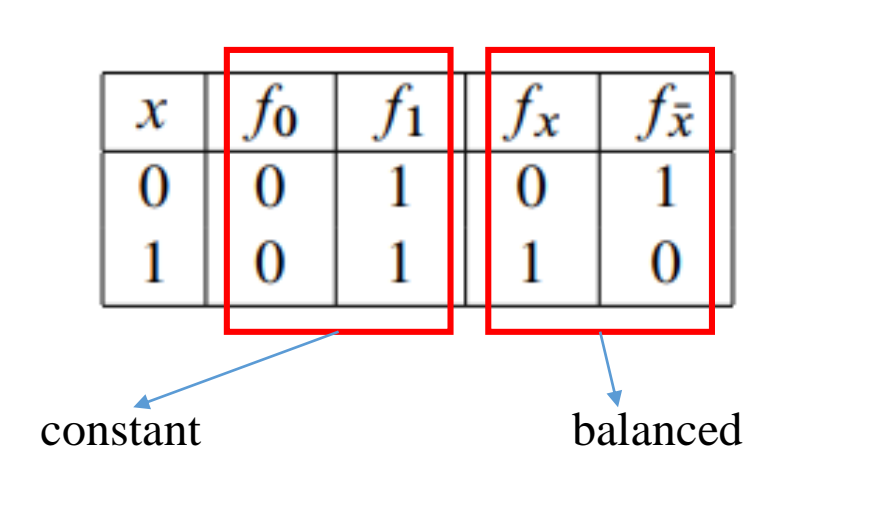

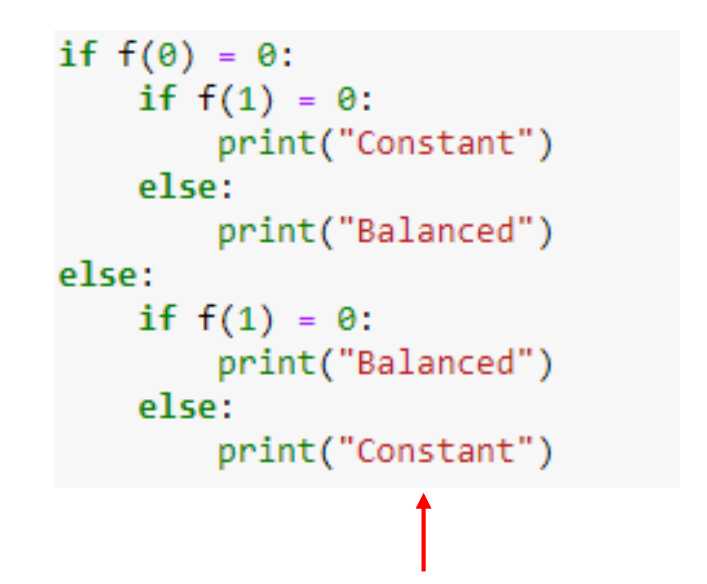

require two function evaluations to figure out the answer.

#### The Deutsch Algorithm

• We need only one query on a quantum computer !

 $|\psi_0\rangle = |0\rangle \otimes |1\rangle$ 

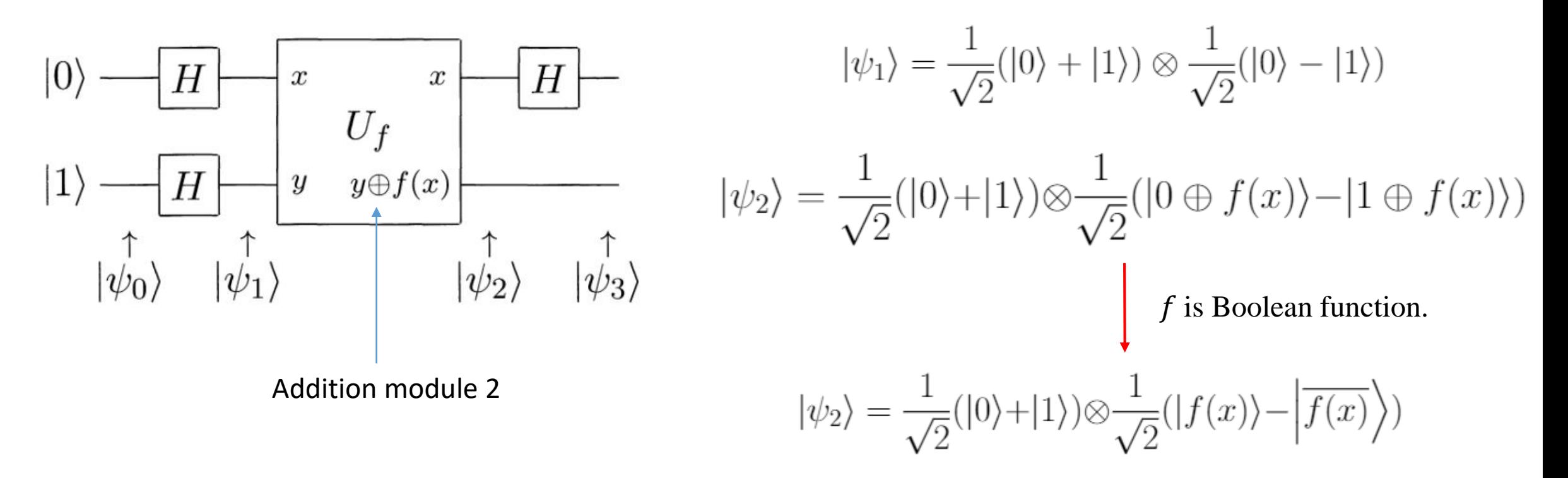

#### Phase Kick Back

• Useful trick in many quantum algorithm.

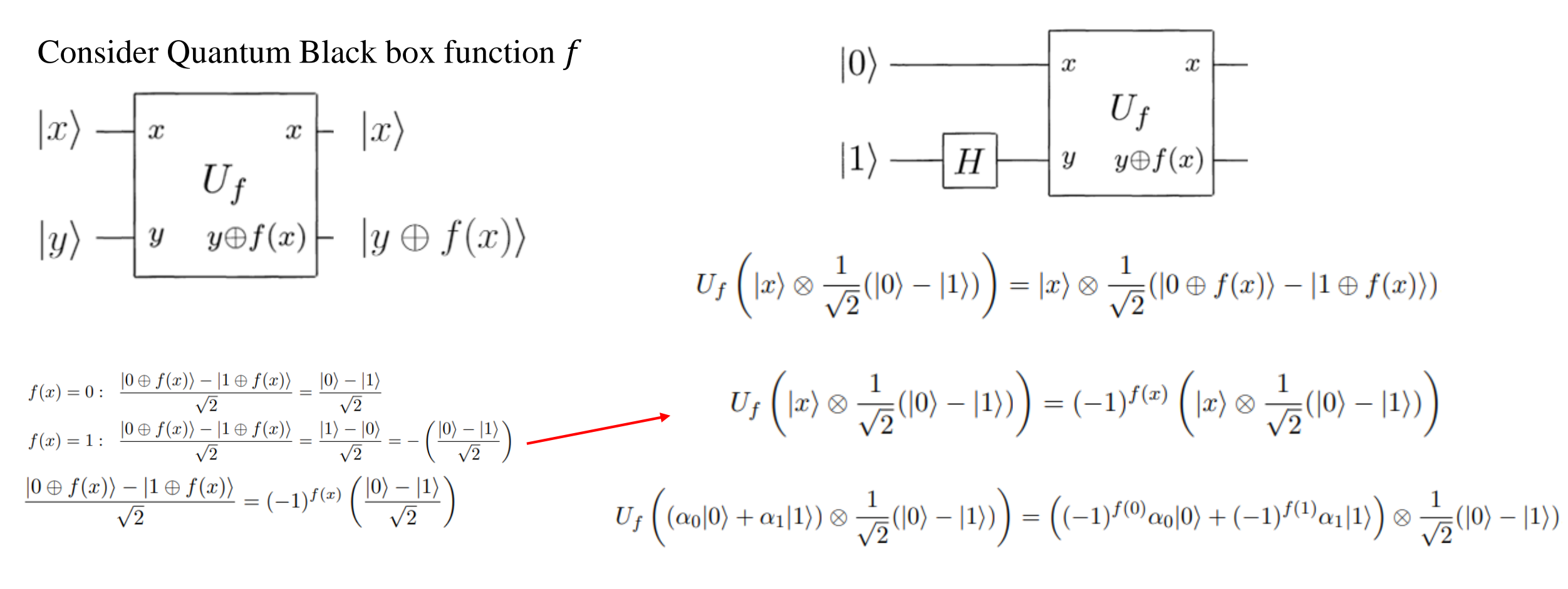

#### The Deutsch Algorithm

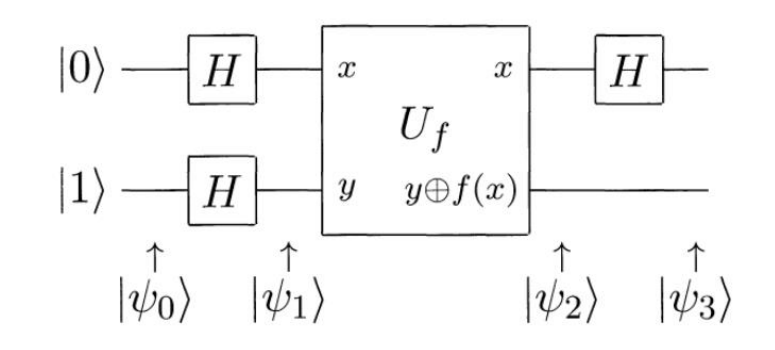

$$
|\psi_0\rangle = |0\rangle \otimes |1\rangle
$$
  
\n
$$
|\psi_1\rangle = \frac{1}{\sqrt{2}}(|0\rangle + |1\rangle) \otimes \frac{1}{\sqrt{2}}(|0\rangle - |1\rangle)
$$
  
\n
$$
|\psi_2\rangle = \frac{1}{\sqrt{2}}(|0\rangle + |1\rangle) \otimes \frac{1}{\sqrt{2}}(|f(x)\rangle - |\overline{f(x)}\rangle)
$$
  
\n
$$
U_f((\alpha_0|0\rangle + \alpha_1|1\rangle) \otimes \frac{1}{\sqrt{2}}(|0\rangle - |1\rangle)) = ((-1)^{f(0)}\alpha_0|0\rangle + (-1)^{f(1)}\alpha_1|1\rangle) \otimes \frac{1}{\sqrt{2}}(|0\rangle - |1\rangle)
$$

$$
|\psi_2\rangle = \frac{(-1)^{f(0)}}{\sqrt{2}}|0\rangle \left(\frac{|0\rangle - |1\rangle}{\sqrt{2}}\right) + \frac{(-1)^{f(1)}}{\sqrt{2}}|1\rangle \left(\frac{|0\rangle - |1\rangle}{\sqrt{2}}\right)
$$

$$
= \left(\frac{(-1)^{f(0)}|0\rangle + (-1)^{f(1)}|1\rangle}{\sqrt{2}}\right) \left(\frac{|0\rangle - |1\rangle}{\sqrt{2}}\right)
$$

$$
= (-1)^{f(0)} \left(\frac{|0\rangle + (-1)^{f(0)\oplus f(1)}|1\rangle}{\sqrt{2}}\right) \left(\frac{|0\rangle - |1\rangle}{\sqrt{2}}\right)
$$

$$
|\psi_2\rangle = \begin{cases} \pm \left[\frac{|0\rangle + |1\rangle}{\sqrt{2}}\right] \left[\frac{|0\rangle - |1\rangle}{\sqrt{2}}\right] & \text{if } f(0) = f(1) \\ \pm \left[\frac{|0\rangle - |1\rangle}{\sqrt{2}}\right] \left[\frac{|0\rangle - |1\rangle}{\sqrt{2}}\right] & \text{if } f(0) \neq f(1). \end{cases}
$$

$$
|\psi_3\rangle = \begin{cases} \pm |0\rangle \left[ \frac{\sqrt{2}}{\sqrt{2}} \right] & \text{if } f(0) = f(1) \\ \pm |1\rangle \left[ \frac{|0\rangle - |1\rangle}{\sqrt{2}} \right] & \text{if } f(0) \neq f(1). \end{cases}
$$

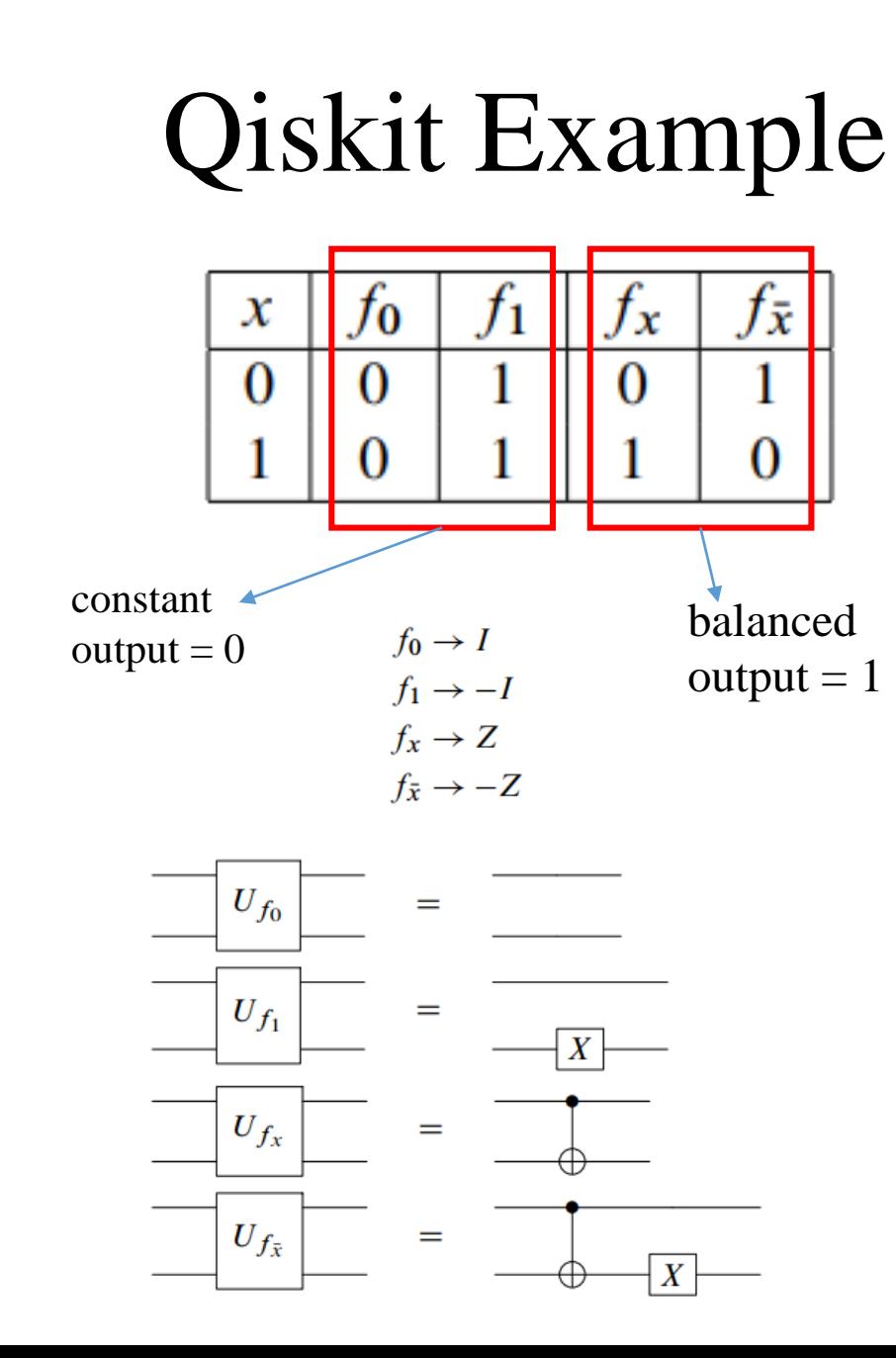

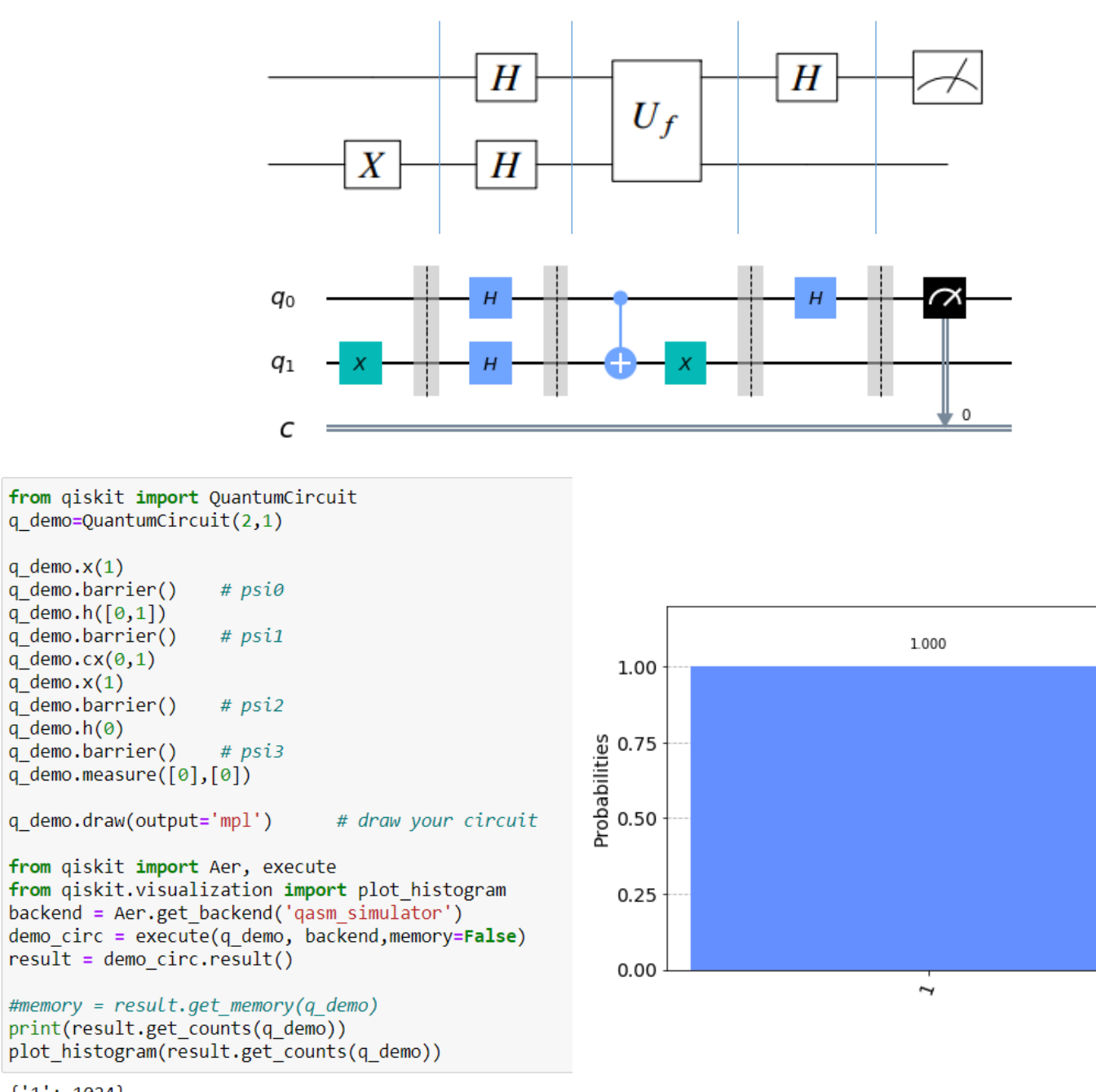

 $\{1: 1024\}$ 

#### Extension : The Deutsch-Jozsa algorithm

• This time the function  $f$  is a function from n bits string to a bit.

The Deutsch-Jozsa Problem

**Input:** A black-box for computing an unknown function  $f: \{0,1\}^n \to \{0,1\}.$ **Promise:**  $f$  is either a constant or a balanced function. **Problem:** Determine whether  $f$  is constant or balanced by making queries to f.

#### The Deutsch-Jozsa algorithm

$$
|\psi_0\rangle = |0\rangle^{\otimes n} \otimes |1\rangle
$$

The Deutsch-Jozsa Problem

**Input:** A black-box for computing an unknown function  $f: \{0,1\}^n \to \{0,1\}$ . **Promise:**  $f$  is either a constant or a balanced function. **Problem:** Determine whether  $f$  is constant or balanced by making queries to

$$
|\psi_1\rangle = \frac{1}{\sqrt{2^n}} \sum_{x} |x\rangle \otimes \frac{1}{\sqrt{2}}(|0\rangle - |1\rangle)
$$

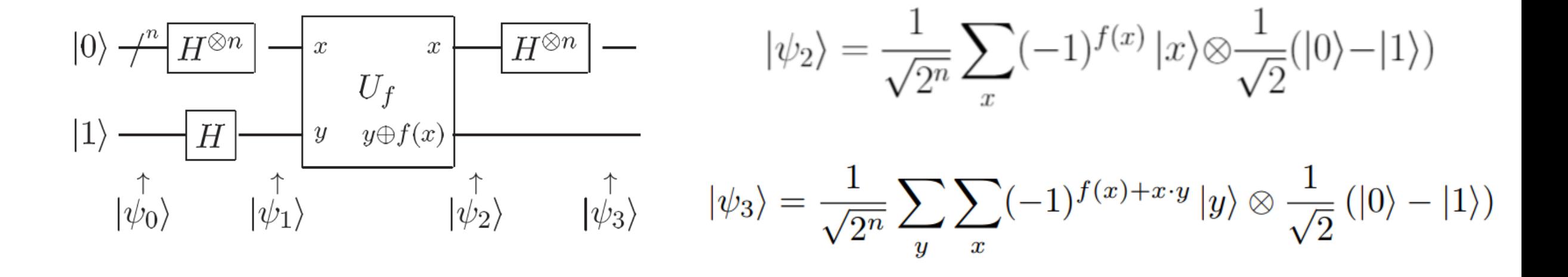

#### Summary

Algorithm: Deutsch-Jozsa

**Inputs:** (1) A black box  $U_f$  which performs the transformation  $|x\rangle|y\rangle \rightarrow |x\rangle|y \oplus f(x)\rangle$ , for  $x \in \{0, \ldots, 2^n - 1\}$  and  $f(x) \in \{0, 1\}$ . It is promised that  $f(x)$  is either *constant* for all values of x, or else  $f(x)$  is *balanced*, that is, equal to 1 for exactly half of all the possible  $x$ , and 0 for the other half.

**Outputs:** 0 if and only if  $f$  is constant.

**Runtime:** One evaluation of  $U_f$ . Always succeeds.

#### Procedure:

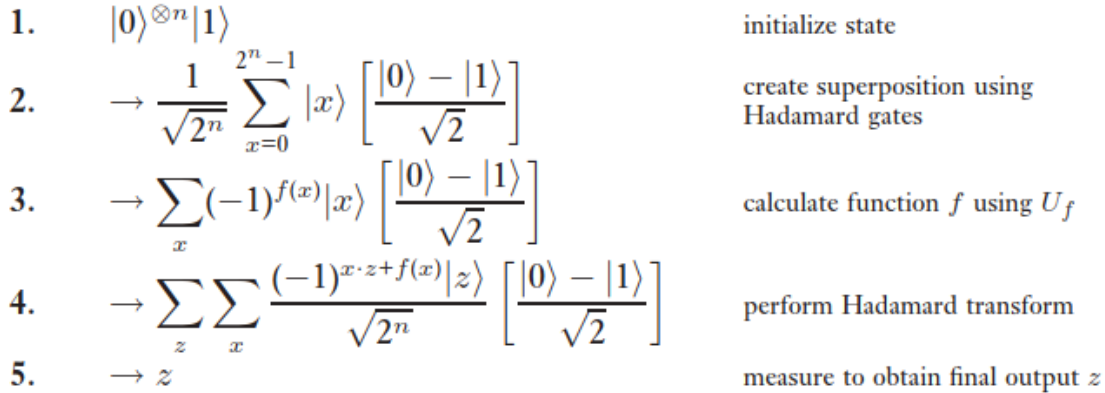

### Qiskit Example

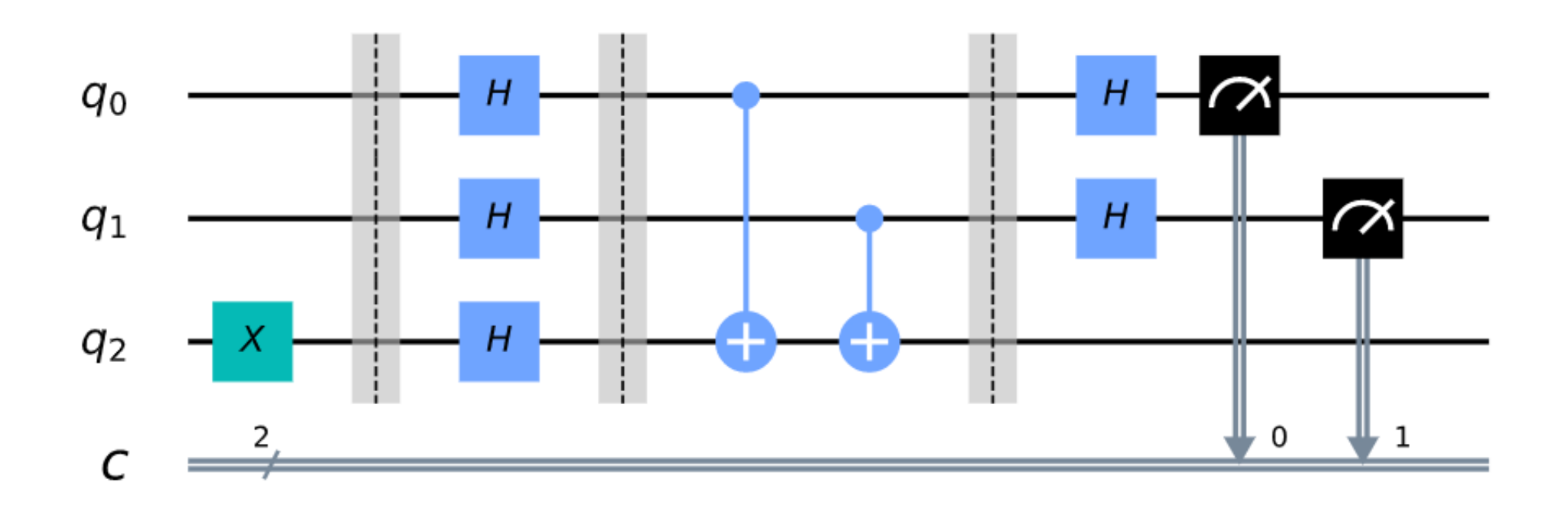

### Improvement?

- The worst case in classical take us  $\frac{2^n}{n}$ 2 + 1
- In quantum we need only one query ..... But, if there exist error ?

• That's why we have Bernstein-Vazirani, Simon's algorithm.

#### Where are we now?

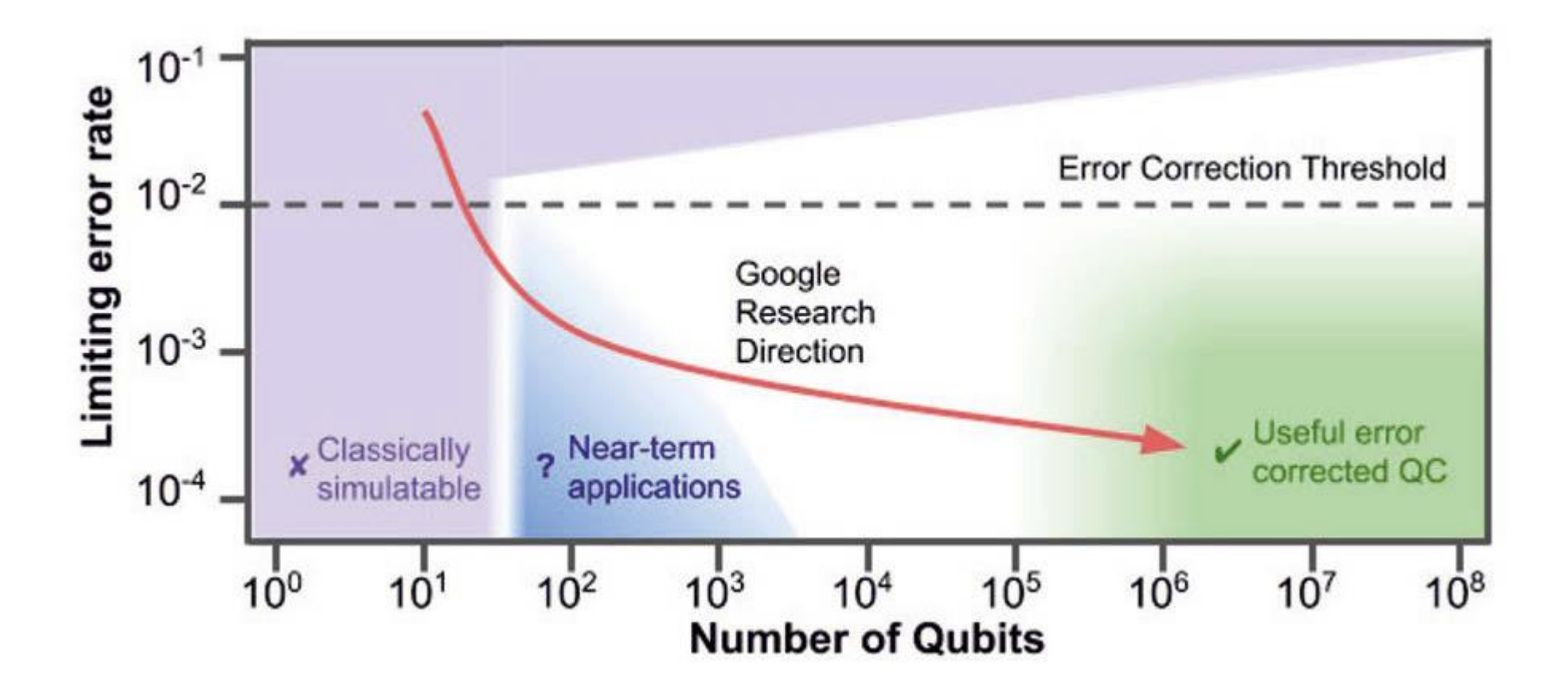

### NISQ Quantum Computing

• Noisy Intermediate-Scale Quantum

• Circuit depth is important.

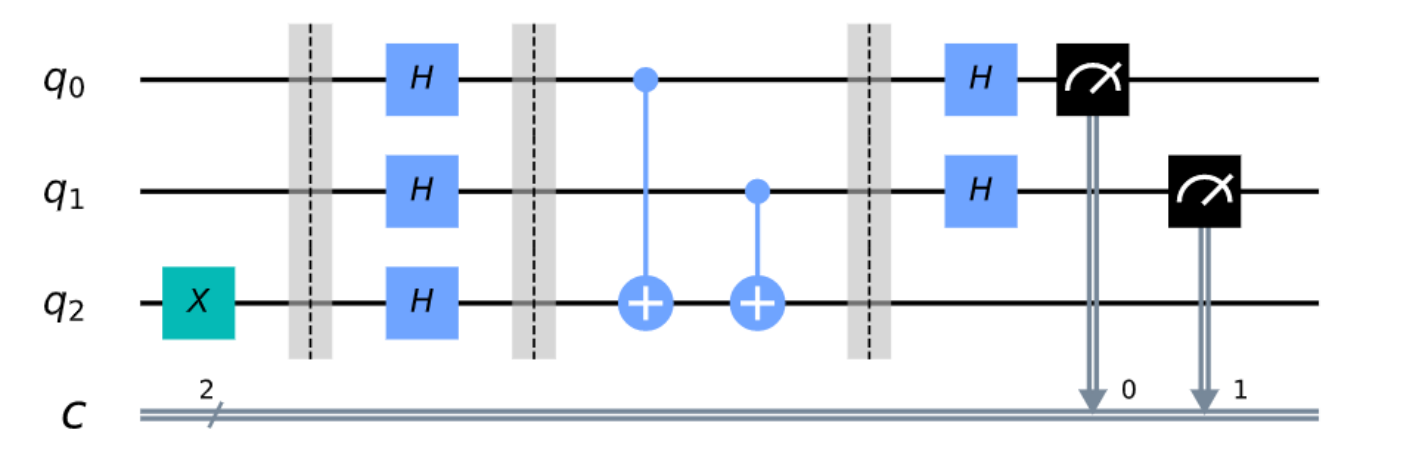

Depth  $= 6$  in this case

#### Reference

- Nielsen & Chuang : Quantum Computation and Quantum Information
- Hidary: Quantum Computing: An Applied Approach
- Qiskit Textbook :<https://qiskit.org/textbook/preface.html>